**ver. 1.40 \_\_\_\_\_\_\_\_\_\_\_\_\_\_\_\_\_\_\_\_\_\_\_\_\_\_\_\_\_\_\_\_\_\_\_\_\_\_\_\_\_\_\_\_**

# **VBIT SpreadSheet Routines**

ITabCopyDataToVTSS Dump/write the contents of a table to a Visual Tools spreadsheet.

ITabCopyFromVTSS Read the contents of a Visual-Tools spreadsheet to a new table. ITabCopyToVTSS Dump/write the contents of a table to a Visual Tools spreadsheet. ITabSetMaxDecimalFromVTSS Will force the next call to ITabCopyFromVTSS to round decimal numbers to the given number of decimals. NEW ITabToVTSS Export table to a Visual Tools spreadsheet. VTSSget Returns the contents of a given cell in a Formula One SpreadSheet as string VTSSput Write a string to a given cell in a Formula One SpreadSheet.

**Include VBIT.BAS , VBITITAB and VBITVTSS.BAS in your projects**

**See also VBITITAB.WRI,VBITFILE.WRI, VBIT.WRI and VBIT.HLP for description of other VBIT functions. LEVELPRON** of other  $\forall$  DII functions,

**1996 © InfoTech AS, Bergen, Norway 1000 C** and **1001110**, 201. **g**oin, 1101110<sub>,</sub>

### **Sub ITabCopyDataToVTSS\_\_\_\_\_\_\_\_\_\_\_\_\_\_\_\_\_\_\_\_\_**

Dump/write the contents of a table to a Visual Tools spreadsheet. The layout of the spreadsheet (column headers and column width) will not be altered by this call.

#### **Usage:**

ITabCopyDataToVTSS Handle&, SShandle&

This function makes it possible to write Excel 4.0 spreadsheet and \*.vts files, internal format of Visual Tools, indirectly via the spreadsheet.  $\mathcal{L}$ 

### **Function ITabCopyDataFromVTSS\_\_\_\_\_\_\_\_\_\_\_\_\_\_**

Read the contents of a Visual-Tools spreadsheet to a new table. This function makes it possible to read Excel 4.0 spreadsheet and \*.vts files, internal format of Visual Tools, indirectly via the worksheet. The number of lines in the table will be as many as it are datafilled lines in the worksheet. Blank trailing lines in the worksheet are disregarded.

**Usage:**

Handle& = ITabCopyFromVTSS(SShandle&)

Remember to delete the table, using ITabDelete, when it is no longer needed (free system resources):

#### **Example:**

```
MyTab& = ITabCopyFromVTSS(Sheet1.SS)
____________________________________________
```
## **Sub ITabCopyToVTSS\_\_\_\_\_\_\_\_\_\_\_\_\_\_\_\_\_\_\_\_\_\_\_\_\_\_**

Dump/write the contents of a table to a Visual Tools spreadsheet.

The contents of line 0 in the table will be used as column headers, and the width of all columns in the spreadsheet will be adjusted to fit the longest string in each column.

#### **Usage:**

```
ITabCopyToVTSS Handle&, SShandle&
```
This function makes it possible to write Excel 4.0 spreadsheet and \*.vts files, internal format of Visual Tools, indirectly via the spreadsheet.

#### **Example:**

Display list of all files in the WINDOWS-directory:

```
Windir = SysInfo(DIR WINDOWS) & "*.*"
TestTab& = ITabDir(Windir, 6) ITabCopyToVTSS TestTab&, Sheet1.SS
```
### **Function ITabSetMaxDecimalsFromVTSS\_\_\_\_\_\_\_\_\_**

Will force the next call to ITabCopyFromVTSS to round decimal numbers to the given number of decimals.

#### **Usage:**

ITabSetMaxDecimalsFromVTSS maxdec%

NOTE: This is a potentially dangerous call since it will set a global variable in the DLL. The danger is minimized since this variable will be reset by the next call to ITabCopyFromVTSS. Still there is a very small possibility of another application calling ITabCopyFromVTSS before your application, and both applications may get unexpected results. The chances for this to happen are microscopic, but you should minimize the risk by calling ITabCopyFromVTSS immediately after this call. **LETTERS** 

### **Function ITabToVTSS\_\_\_\_\_\_\_\_\_\_\_\_\_\_\_\_\_\_\_\_\_\_\_\_\_**

Export table to a Visual Tools spreadsheet.

#### **Usage:**

ITabToVTSS table&, ssHandle&, types&

#### **Types:**

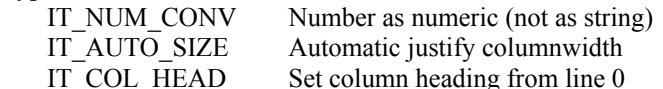

#### **Example:**

 ' No formatting, no column heading from line 0: ITabToVTSS table&, ssHandle&, 0

 ' As ITabCopyDataToVTSS: ITabToVTSS table&, ssHandle&, IT\_AUTO\_SIZE + IT\_NUM\_CONV

 ' As ITabCopyToVTSS, but without rightjustify of numbers ITabToVTSS table&, ssHandle&, IT\_AUTO\_SIZE + IT\_COL\_HEAD **110.10** 1155 Motive, STEMMINO, 11\_10.10\_0112 11\_001\_111.12

### **Function VTSSget\_\_\_\_\_\_\_\_\_\_\_\_\_\_\_\_\_\_\_\_\_\_\_\_\_\_\_\_**

Much simplified replacement for the Formula One call SSGetTextRC. The function returns the contents of a given cell in a Formula One SpreadSheet as string (max 255 char).

#### **Usage:**

result\$ = VTSSget(ss&, row%, col%)

This call can also be used for reading column headers (row%=0), row headers (col%=0) and the top left cell  $(0,0)$ .

#### **Example:**

```
Read the contents of line 4, column 1 in spreadsheet Sheet1:
contents$ = VTSSget(Sheet1.SS, 4, 1)
```

```
In Formula One :
contents= String$ (255,0)
err% = SSGetTextRC(Sheet1.SS,4,1,contents$,255)
```
### **See also:** VTSSput

## **Function VTSSput\_\_\_\_\_\_\_\_\_\_\_\_\_\_\_\_\_\_\_\_\_\_\_\_\_\_\_\_**

Simplified replacement for the Formula One function SSSetTextRC. VTSSput does not return status, and can also be used for writing column headers (row=0), row headers (col=0) and the top left cell  $(0,0)$ .

#### **Usage:**

VTSSput ss&, row%, col%, dataStr\$

#### **Example :**

Write data to line 4 - column 1 in spreadsheet Sheet1 VTSSput Sheet1.SS, 4, 1, "Test"

In Formula One: err% = SSSetTextRC(Sheet1.SS,4,1,"Test")

**See also:** VTSSget